## **The macro of mode-I central crack for Circular Zone model Author: İ.Y. Sülü , A. O. Ayhan**

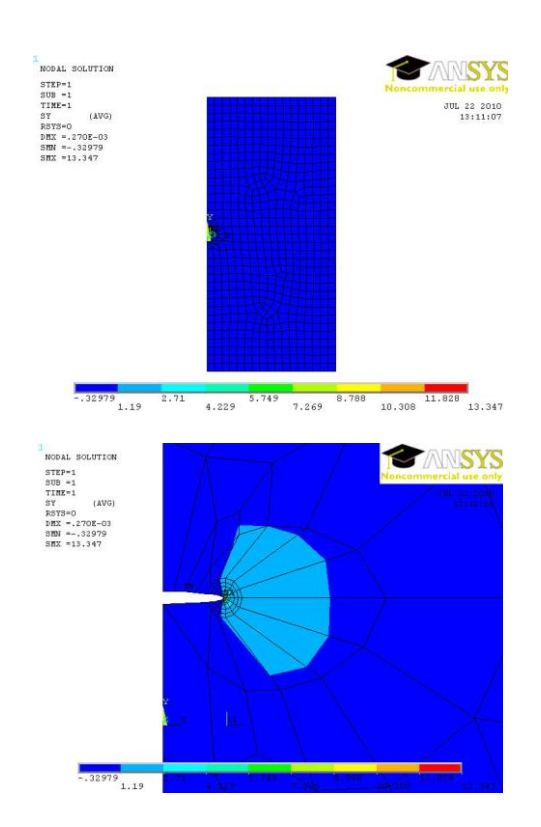

!!! This macro is used to solve mode-I central crack problems in a

!!! semi-infinite strip under uniform tension loadings.

!!! The parameters/variables taken by the macro are:

!!! P : Uniform tension loading

!!! CR\_L : Crack length

!!! WW : Plate width

!!! HH: 1/2 height of plate

!!! NEL THET : Elements numbers at  $\theta$  angle direction

!!! NEL\_R : Elements numbers at radial direction

!!! CRFACE\_LESIZE : Elements distribution ratio in the crack surface

!!! R\_SIZE\_RATIO : Distance ratio between elements at radial direction of crack ! zone

!!! R\_F : Size of first circular element in the crack zone

!!! R\_F1 : Size of three circular elements in the crack zone

!!! R\_C : Size of crack zone at radial direction

 $P=1$ 

CR\_L=1

WW=40

HH=40

NEL\_THET=3

NEL\_R=6

CRFACE\_LESIZE=0.2

R\_SIZE\_RATIO=2

R\_F=0.03

R\_F1=R\_F\*3

R\_C=R\_F1+(NEL\_R-3)\*R\_F\* R\_SIZE\_RATIO

TO\_1= CR\_L/10E6

TO=CR\_L- TO\_1

/PREP7

ET,1,PLANE82

MP,EX,1,30E4

MP,NUXY,1,0.3

K,1,

K,2,,HH

K,3,WW,HH

K,4,WW

CYL4,CR\_L,,,,R\_F1,180

CYL4,CR\_L,, R\_F1,,R\_C,180

NUMMRG,KP

L,9,1

L,1,2

L,2,3

L,3,4

L,4,8

AL,4,6,8,9,10,11

APLOT

ASEL,NONE

LSEL,NONE

KSEL,NONE

K,10,

K,11,,-HH

K,12,WW,-HH

K,13,WW

CYL4,CR\_L,,,180,R\_F1,360

CYL4,CR\_L,,R\_F1,180,R\_C,360

NUMMRG,KP

L,17,10

L,10,11

L,11,12

L,12,13

L,13,18

AL,15,17,19,20,21,22

APLOT

ALLSEL

KSEL,,LOC,Y,- TO\_1, TO\_1

KSEL,U,LOC,X,- TO\_1, TO

NUMMRG,KP

ALLSEL,,KP

APLOT

ESIZE,2.4

KWPAVE, 7

WPRO,,,90.000000

FLST,2,4,5,ORDE,4

FITEM,2,1

FITEM,2,-2

FITEM,2,4

FITEM,2,-5

ASBW,P51X

LESIZE,6, CRFACE\_LESIZE

LESIZE,17, CRFACE\_LESİZE

KSCON,7, R\_F,1, NEL\_THET,1

LESIZE,3,,,3

LESIZE,24,,,3

LESIZE,16,,,3

LESIZE,2,,,3

LESIZE,14,,,3

LESIZE,7,,, (NEL\_R-3)

- LESIZE,30,,, (NEL\_R-3)
- LESIZE,27,,, (NEL\_R-3)
- LESIZE,5,,, (NEL\_R-3)
- LESIZE,18,,, (NEL\_R-3)
- LESIZE,23,,,NEL\_THET
- LESIZE,22,,,NEL\_THET
- LESIZE,13,,,NEL\_THET
- LESIZE,25,,,NEL\_THET
- LESIZE,26,,,NEL\_THET
- LESIZE,28,,,NEL\_THET
- LESIZE,29,,,NEL\_THET
- LESIZE,31,,,NEL\_THET

AMESH,8

## CLOCAL,11,1,CR\_L,0,0

REPLOT

/EDGE,1,1

PLNSOL,S,Y

/POST1

SOLVE

/SOLU

SAVE

SFL,20,PRES,-P

SFL,9,PRES,-P

DK,11,UY,0

DK,11,UX,0

DL,19,6,UX,0

DL,8,3,UX,0

AMESH,14

MSHKEY,1

AMESH,13

MSHKEY,1

AMESH,11

AMESH,12

MSHKEY,1

MSHKEY,1

AMESH,6

AMESH,3

AMESH,9

AMESH,7

AMESH,10

NSEL,,LOC,X,- CR\_L/10E6, CR\_L/10E6

\*GET,NN1,NODE,0,NUM,MAX

NSEL,,LOC,Y,180+0.01,180-180/NEL\_THET-0.01

NSEL,R,LOC,X,-0.001,R\_F+R\_F/100

NSEL,A,LOC,X,-0.001,0.001

ESLN,,1

NSEL,R,LOC,X,R\_F/4-R\_F/100,R\_F/4+R\_F/100

NSEL,R,LOC,Y,180+0.01,180-0.01

NSLE,R

\*GET,NN2,NODE,0,NUM,MAX

NSEL,,LOC,Y,180+0.01,180-180/NEL\_THET-0.01

NSEL,R,LOC,X,-0.001,R\_F+R\_F/100

NSEL,A,LOC,X,-0.001,0.001

ESLN,,1

NSEL,R,LOC,X,R\_F-R\_F/100,R\_F+R\_F/100

NSEL,R,LOC,Y,180+0.01,180-0.01

NSLE,R

\*GET,NN3,NODE,0,NUM,MAX

NSEL,,LOC,Y,-180-0.01,-180+180/NEL\_THET+0.01

NSEL,R,LOC,X,-0.001,R\_F+R\_F/100

NSEL,A,LOC,X,-0.001,0.001

ESLN,,1

NSEL,R,LOC,X,R\_F/4-R\_F/100,R\_F/4+R\_F/100

NSEL,R,LOC,Y,-180-0.01,-180+0.01

NSLE,R

\*GET,NN4,NODE,0,NUM,MAX

NSEL,,LOC,Y,-180-0.01,-180+180/NEL\_THET+0.01

NSEL,R,LOC,X,-0.001,R\_F+R\_F/100

NSEL,A,LOC,X,-0.001,0.001

ESLN,,1

NSEL,R,LOC,X,R\_F-R\_F/100,R\_F+R\_F/100

NSEL,R,LOC,Y,-180-0.01,-180+0.01

NSLE,R

\*GET,NN5,NODE,0,NUM,MAX

CSYS,0

/POST1

ALLSEL

PATH,K1,5,,30,20

PPATH,1,NN1

PPATH,2,NN2

PPATH,3,NN3

PPATH,4,NN4

PPATH,5,NN5

KCALC,1,1,3

!!! KCALC : Calculation of stress intensity factor (K1)